Ce que vous configurerez dans les fonctionnalités interviendra au moment ou le parrain sera amené à partager

l'offre et donc parrainer ses proches depuis la landing page.

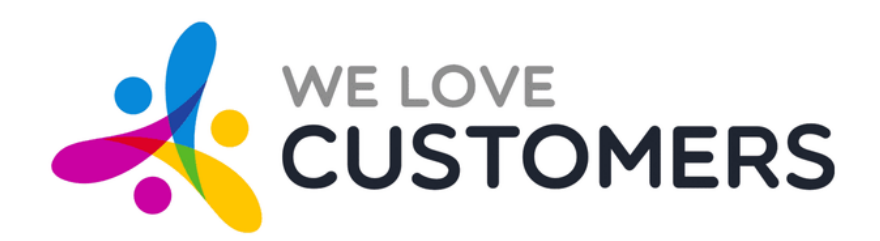

## **LES FONCTIONNALITES**

*Guide d'utilisation rapide*

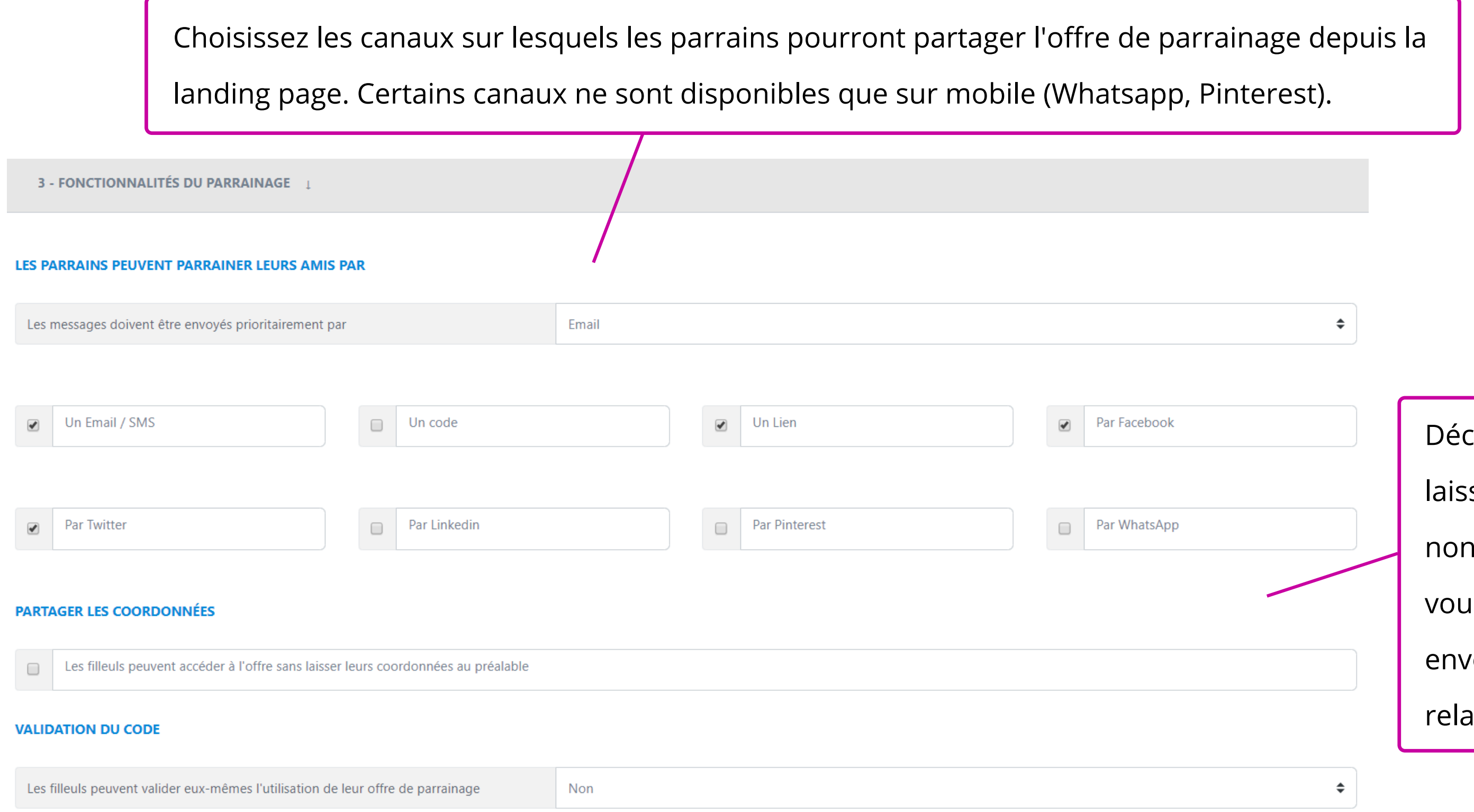

Décidez si les filleuls doivent laisser leurs coordonnées ou non. Sans leurs coordonnées, vous ne pourrez pas leur envoyer d'email et donc les relancer.

## Pour modifier les fonctionnalités de votre programme de parrainage, rendez-vous dans "*Parrainage*" puis "*Programme*".

La configuration de la page précédente correspond à ceci. Voici les outils avec lesquels le parrain pourra partager l'offre de parrainage depuis la landing page.

10€ EN E-CARTE CADEAUX 10€ en e-carte cadeaux Parlez de Magasin WLC Rennes Comment souhaitez-vous parrainer ? I 心 Sur Facebook **M** Par email / SMS Sur Twitter En communiquant ou en partageant l'adresse suivante : https://app.welovecustomers.fr/prompt/4300/1830628/ . Partagez l'offre sur Facebook ou Twitter Ou partagez le lien qui vous sera attribué Vos proches recevront un email contenant un code promo unique d'une valeur de 5€ sans minimum d'achat ! 3 - Recevez 10€ en e-carte cadeaux à chaque fois qu'un filleul réalisera son premier achat sur notre site. Offre valable à partir du 16/07/2019 **A** Magasin WLC Rennes A 35 Rue de Rennes, 35230 Noyal-Châtillon-sur-Seiche, France  $\mathcal{S}$  http://www.wlcrennes.com

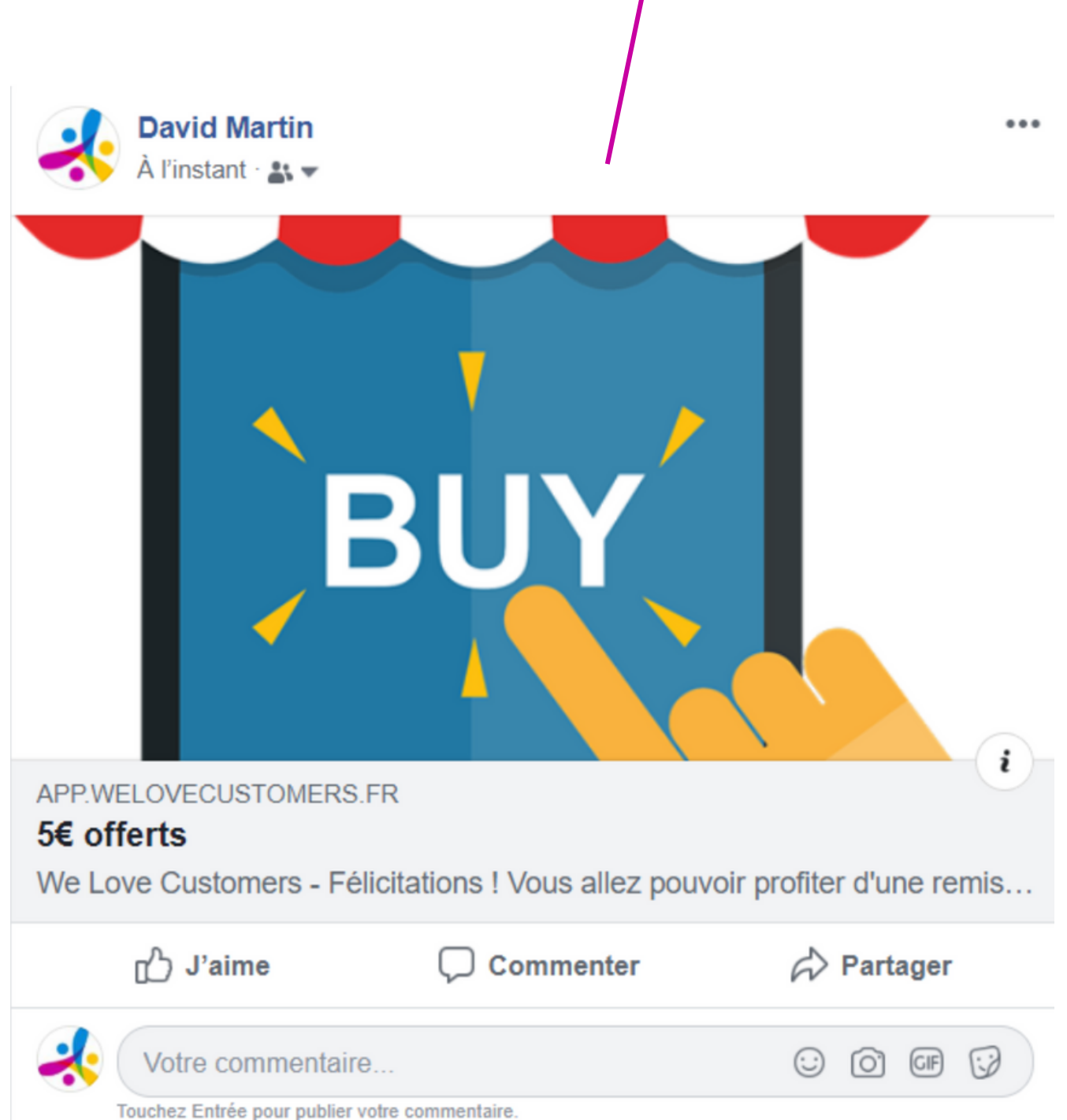

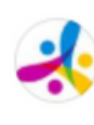

Voici à quoi ressemble l'offre de parrainage publiée sur

Facebook. C'est sur cette publication que le filleul cliquera pour

être redirigé vers l'offre de parrainage.

Consultez nos autres guides ou accédez directement à la plateforme We Love Customers.

Si vous avez d'autres questions relatives aux fonctionnalités de parrainage, n'hésitez pas à consulter notre site support ou à nous contacter.

**[Nous contacter](https://www.welovecustomers.fr/contact/) [Visiter le site support](http://support.welovecustomers.fr/)** 

**[Voir les autres guides](http://support.welovecustomers.fr/guides-dutilisation-rapide/)**

## **Vous savez désormais à quoi correspond la partie "Fonctionnalités" sur We Love Customers.**

**Accéder à la [plateforme](https://app.welovecustomers.fr/signin/)**